$<<$ Windows ME

书名:<<Windows ME中文版使用速成>>

- 13 ISBN 9787302040576
- 10 ISBN 7302040575

出版时间:2000-10-01

页数:313

字数:484

extended by PDF and the PDF

http://www.tushu007.com

, tushu007.com

# , tushu007.com <<Windows ME中文版使用速成>>

Windows ME

13 Windows ME  $\blacksquare$  internet 本书内容翔实、结构清晰、语言流畅、操作步骤简捷实用,是广大初、中级计算机用户学习Windows

ME

#### , tushu007.com

### $<<$ Windows ME

1 Windows ME 1.1 1.2 1.2.1 1.2.1 1.2.2 1.2.3 1.2.3  $1.3$   $1.31$   $1.32$   $2$   $21$   $21.1$  $21.2$  2.1.3 2.2 " "  $22.1$  " 2.2.2  $\frac{1}{2}$   $\frac{1}{2}$   $\frac{231}{232}$   $\frac{232}{24}$   $\frac{241}{241}$ 2.4.2 3 31 3.1 3.1.1 3.1.2  $31.3$   $32$   $321$   $322$   $33$ 3.3.1 3.3.2 3.3.3 3.3.3 3.3.4 3.3.5  $336$   $34$   $341$   $342$  $343$   $344$   $4$   $Windows ME41$  $41.1$   $41.2$   $42$   $421$   $422$   $423$ 4.3 4.31 4.3.2 4.3.3 4.34 4.35 4.36 4.4 MS-DOS 4.5 4.5.1 4.5.2 5 5.1 5.1.1 5.1.2  $51.3$   $51.4$   $52$   $521$   $522$   $53$   $54$  $5.41$   $5.42$   $5.43$   $5.44$   $5.5$   $5.51$  $\frac{1}{2}$  "5.5.2  $\frac{1}{2}$  "6 61 61.1 61.2  $61.3$   $61.4$   $62$   $621$  $6.22$   $6.23$   $6.24$   $6.3$   $6.4$   $6.41$  $642$   $643$   $65$   $651$   $652$  $6.5.3$   $6.6$   $6.61$   $6.62$   $6.7$ 7 7.1 7.1.1 7.1.2 7.2 7.3 7.3 7.3.1 7.3.2 7.4 7.5 7.6 8 8.1 8.1.1 8.1.2 8.1.3 8.2 8.2.1 8.2.2 8.2.3 8.2.4 8.3 Windows MEdia Player8.3.1 8.3.2 8.3.3 CD8.3.4 8.4 8.4.1 8.4.2 8.4.3 8.4.4 8.5 8.5.1 8.5.2 Internet 9  $9.1$  9.1.1 9.1.2 9.2 9.2.1  $9.22$  9.2.3 9.3.1 9.3.2 9.3.2  $9.4$   $9.41$   $9.42$   $10$   $10.1$  $101.1$   $101.2$   $101.3$   $102$   $1021$ 10.2.2 10.2.3 10.2.4 10.3 Windows 10.3.1 10.3.2 10.3.3 10.3.3 10.3.4 10.3.5 10.3.5 10.4 Windows / 10.4.1 10.4.2 10.4.3 TCP/IP 10.5 Novell 10.5.1 10.5.2 10.5.3 10.6  $11$  11.1  $11.1$  11.1.1  $11.1.2$  11.1.2 11.2  $11.21$  11.2.2  $11.3$  11.3.1 11.3.2  $11.33$  11.34  $11.34$  11.4  $11.41$ 11.4.2 11.4.3 12 Internet 12.1 Internet Web 12.1.1 Internet12.1.2 Web 12.2 Internet Explorer 5.5 12.2.1 Internet Explorer 5.5 12.2.2 Internet Explorer 5.5 12.3 12.3.1  $1232$  and  $124$  internet  $125$  internet12.5.1 12.5.2 12.5.3 12.5.4 Web 12.6 Web 12.6.1 Web 12.6.2 12.6.3 12.6.4 12.6.1 12.7  $12.7.1$   $12.7.2$   $12.7.3$   $12.8$   $12.81$ 全区域安全级别12.8.2 设置安全区域内容第13章 处理电子邮件和新闻13.1 Outlook Express概述13.2

 $,$  tushu007.com

# $<<$ Windows ME  $>>$

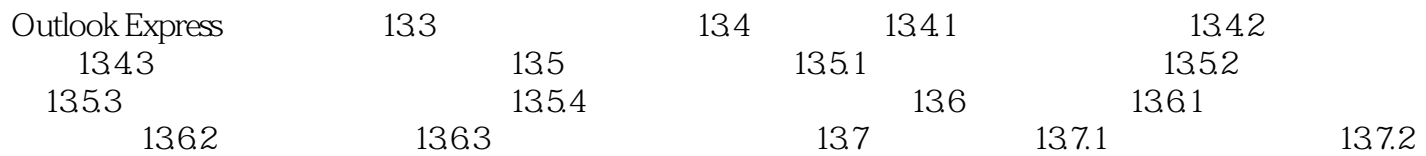

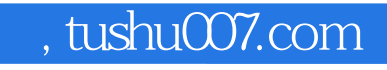

### $<<$ Windows ME

本站所提供下载的PDF图书仅提供预览和简介,请支持正版图书。

更多资源请访问:http://www.tushu007.com